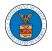

## HOW TO SUBMIT A NEW FILING TO AN APPEAL IN ARB?

1. Click on the **ARB** tile from the main dashboard.

Dashboard

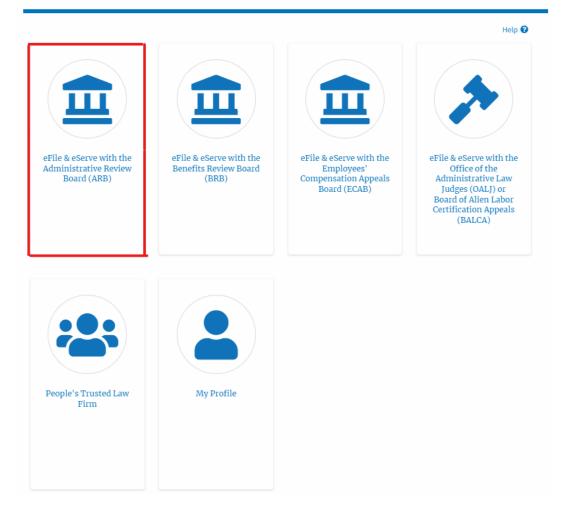

2. Click on the <Docket Number> link with **User Type** "**AoR**". The user is navigated to the appeal details page.

| ARB Dashboard           |                                            |                                     |                                           |                   |                                  |
|-------------------------|--------------------------------------------|-------------------------------------|-------------------------------------------|-------------------|----------------------------------|
| File a New Appeal - ARB | Access Appeals                             |                                     |                                           |                   | Help 🕢                           |
| Accessed Appeals        | beals you have access to, Click on the doo | :ket number link to view case statu | is, access filings and servings and to su | bmit new filings. |                                  |
|                         | -                                          |                                     |                                           | -                 | Showing 4 of 4 records View More |
| Docket Number           | eFile Case Number                          | Claimant Name                       | Initial Access                            | User Type         | Organization                     |
| ARB-2011-0031           | EFS-ARB-1103-050112                        | Marc M. Twyman                      | 09/15/20 - 02:37:16 EST                   | AoR               | Org - Jacky, Address - Jacky 1   |

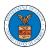

3. Click on the 'Submit a New Filing' button. The user is navigated to the 'New Filing to Boards' page

## Summary

| Submit a New      | Filing | Delegate Access | Manage Attorney of Record |
|-------------------|--------|-----------------|---------------------------|
| proSe             | TRUE   |                 |                           |
| Decision Date     | -      |                 |                           |
| Appeal Date       | 02/28/ | 2011            |                           |
| Employer Name     | Тах Ма | aster, Inc.     |                           |
| Claimant Name     | Marc M | 1. Twyman       |                           |
| Case Type         | SOX    |                 |                           |
| Board             | ARB    |                 |                           |
| Docket Number     | ARB-2  | 011-0031        |                           |
| eFile Case Number | EFS-AI | RB-1103-050111  |                           |

 The user selects the Attorney for who the filing the submitted, 'Filing Category' and its 'Filing Type' and uploads the mandatory field, and clicks on the 'Submit to DOL' button.

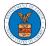

EFS-ARB-1103-650111 New Filing to Boards

## New Filing to ARB

| People's Trusted Law Firm, 1010101 NE                                                                                                    | \$                 |
|----------------------------------------------------------------------------------------------------|--------------------|
| Select an Attorney *                                                                                                    |                    |
| - Select -                                                                                                    | \$                 |
|                                                                                                    | Help               |
| Your profile will be sent with the request. Please make sure that your pro<br>accurate. You can do this through the My Profile menu in the Dashboard |                    |
| Docket Number                                                                                                    |                    |
| ARB-2011-0031                                                                                                    |                    |
|                                                                                                    |                    |
| Filing Category *                                                                                                    |                    |
| - Select a value -                                                                                                    | \$                 |
|                                                                                                    |                    |
| File *                                                                                                    |                    |
| Choose File No file chosen                                                                                                    |                    |
| Only files with the following extensions are allowed: pdf and size should be less than 200MB                                                         |                    |
|                                                                                                    |                    |
| IMPORTANT NOTICE FOR REDACTION RESPONSIBILITY                                                                                                    |                    |
| All filers must redact filings in compliance with 29 C.F.R. § 18.31. This reg                                                                        | gulation generally |
| requires redaction of:                                                                                                    |                    |
| Social Security numbers                                                                                                    |                    |
| Taxpayer identification numbers                                                                                                    |                    |
| Dates of birth                                                                                                    |                    |
| Names of minor children                                                                                                    |                    |
| Financial account numbers                                                                                                    |                    |
| This requirement applies to all documents being filed, including exhibits                                                                            | s and attachments  |
| this requirement applies to all obcuments being med, including exhibits                                                                              |                    |
| misrequirement appres to an occurrents being med, including exinate                                                                                  |                    |
| I understand that I must comply with the redaction rules. I have read t                                                                              | this notice.       |
|                                                                                                    | this notice.       |
|                                                                                                    | this notice.       |
|                                                                                                    | this notice.       |

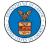

 The filing request is listed in the 'Filings' table with the 'Submission Received and Pending Review' status along with a confirmation message.

| Appeal D                                  | etails                           |                 |                         |              |           |                        |                        |                   |
|-------------------------------------------|----------------------------------|-----------------|-------------------------|--------------|-----------|------------------------|------------------------|-------------------|
| The new                                   | / filing has been submitted to t | he appeal.      |                         |              |           |                        |                        | -                 |
| Summa                                     | ry                               |                 |                         |              |           |                        |                        |                   |
| el'ile Case Numbe                         | EFS-ARB-1103-050                 | 111             |                         |              |           |                        |                        |                   |
| Docket Number                             | ARB-2011-0031                    |                 |                         |              |           |                        |                        |                   |
| Board                                     | ARB                              |                 |                         |              |           |                        |                        |                   |
| lase Type                                 | SOX                              |                 |                         |              |           |                        |                        |                   |
| laimant Name                              | Marc M. Twyman                   |                 |                         |              |           |                        |                        |                   |
| mployer Name                              | Tax Master, Inc.                 |                 |                         |              |           |                        |                        |                   |
| ppeal Date                                | 02/28/2011                       |                 |                         |              |           |                        |                        |                   |
| lecision Date                             |                                  |                 |                         |              |           |                        |                        |                   |
| roSe                                      | TRUE                             |                 |                         |              |           |                        |                        |                   |
| Submit a No<br>Case Status                | Details Refresh 🞜                | Access Ma       | anage Attorney of Rec   | ord          |           |                        | ile Name               |                   |
|                                           |                                  | ion Name        |                         | Event Date + |           |                        | ne name                |                   |
| There are no statu<br>All times displayed | in US Eastern Timezone           |                 |                         |              |           |                        |                        |                   |
| ilings                                    |                                  |                 |                         |              |           | She                    | owing 5 of 5 records   | ïew More <b>G</b> |
| Filing Category                           | Filing Type                      | eFile Number    | Filed Documents         | Filed By     | Status    | Submitted On           | Last Updated On        | Detail            |
| Brief                                     | Intervener Brief                 | ARB-2009-510199 | Processing please wait. | Emma Sunny   | SUBMITTED | 09/14/2020 - 03:35 EST | 09/14/2020 - 03:35 EST | View              |

6. Click on the '**View'** link under the '**Details'** table header. The user is navigated to the view details page.

| ummary                                                                                               | ,                                                                                                    |                                                                  |                                                  |                                        |                       |                                                                        |                                                                                                    | Help                         |
|----------------------------------------------------------------------------------------------------|----------------------------------------------------------------------------------------------------|------------------------------------------------------------------|--------------------------------------------------|----------------------------------------|-----------------------|------------------------------------------------------------------------|----------------------------------------------------------------------------------------------------|------------------------------|
| File Case Number                                                                                     | EFS-ARB-2007-200214                                                                                                    |                                                                  |                                                  |                                        |                       |                                                                        |                                                                                                    |                              |
| ocket Number                                                                                         | ARB-2020-0478                                                                                                    |                                                                  |                                                  |                                        |                       |                                                                        |                                                                                                    |                              |
| oard                                                                                                 | ARB                                                                                                    |                                                                  |                                                  |                                        |                       |                                                                        |                                                                                                    |                              |
| ase Type                                                                                             | BLA                                                                                                    |                                                                  |                                                  |                                        |                       |                                                                        |                                                                                                    |                              |
| laimant Name                                                                                         |                                                                                                    |                                                                  |                                                  |                                        |                       |                                                                        |                                                                                                    |                              |
| ppeal Date                                                                                           | 07/24/2020                                                                                                    |                                                                  |                                                  |                                        |                       |                                                                        |                                                                                                    |                              |
| lecision Date                                                                                        | 12/31/1969<br>FALSE                                                                                                    |                                                                  |                                                  |                                        |                       |                                                                        |                                                                                                    |                              |
| roSe                                                                                                 | FALSE                                                                                                    |                                                                  |                                                  |                                        |                       |                                                                        |                                                                                                    |                              |
|                                                                                                    | IS Details 🛛 Refresh 🞜                                                                                                    | Action Name                                                      |                                                  | Event Date 🔻                           |                       | ,                                                                      | File Name                                                                                                    |                              |
| Entry Type                                                                                           |                                                                                                    | -                                                                |                                                  | Event Date 👻                           |                       | ,                                                                      | File Name                                                                                                    |                              |
| Entry Type                                                                                           |                                                                                                    | -                                                                |                                                  | Event Date 🔻                           |                       | ,                                                                      | File Name                                                                                                    |                              |
| Entry Type<br>There are no st                                                                        |                                                                                                    | -                                                                |                                                  | Event Date 🔻                           |                       |                                                                        | File Name                                                                                                    |                              |
| Entry Type<br>There are no sti<br>All times display                                                  | atuses to show.                                                                                                    | -                                                                |                                                  | Event Date 👻                           |                       |                                                                        | File Name                                                                                                    |                              |
| Entry Type<br>There are no st                                                                        | atuses to show.                                                                                                    | -                                                                |                                                  | Event Date 🔻                           |                       | ,                                                                      | File Name                                                                                                    |                              |
| Entry Type<br>There are no sta<br>All times display                                                  | atuses to show.                                                                                                    | -                                                                |                                                  | Event Date 👻                           |                       |                                                                        |                                                                                                    | ew More                      |
| Entry Type<br>There are no sta<br>Il times display<br>ilings                                         | atuses to show.<br>Red in US Eastern Timezone                                                                                          | -                                                                | Filed Documents                                  | Event Date ¥                           | Status                |                                                                        |                                                                                                    |                              |
| Intry Type<br>There are no stu<br>II times display<br>Illings                                        | atuses to show.<br>Red in US Eastern Timezone                                                                                          | Action Name                                                      | Filed Documents Processing please wait.          |                                        | Status<br>SUBMITTED   | Sh                                                                     | rowing 5 of 5 records Vie                                                                                                    | Det                          |
| intry Type<br>There are no sta<br>Il times display<br>illings<br>Illing Category<br>trief            | stuses to show.<br>ered in US Eastern Timezone                                                                                         | Action Name  Efile Number ARB-2009-510199                        |                                                  | Filed By                               |                       | Sh<br>Submitted On                                                     | nowing 5 of 5 records Vie                                                                                                    | Det                          |
| Entry Type<br>There are no stu<br>III times display<br>illings<br>Filing Category<br>Brief<br>Motion | Atuses to show.<br>red in US Eastern Timezone                                                                                          | Action Name  Efile Number ARB-2009-510199                        | Processing please wait.                          | Filed By<br>Emma Sunny                 | SUBMITTED             | Sh<br>Submitted On<br>09/14/2020 - 03:35 EST                           | nowing 5 of 5 records Vie<br>Last Updated On<br>09/14/2020 - 03:35 EST                                                                                      | Deta<br>Viev<br>Viev         |
| Entry Type<br>There are no sta<br>All times display                                                  | Atuses to show.<br>red in US Eastern Timezone           riling Type           Intervener Brief           Notice of Entry of Appearance | effle Number           AR8-2009-510199           AR8-2007-500642 | Processing please wait.<br>SampleTestFileA_3.pdf | Filed By<br>Emma Sunny<br>Bosco Tester | SUBMITTED<br>REJECTED | Sh<br>Submitted On<br>09/14/2020 - 03:35 EST<br>07/28/2020 - 04:10 EST | nowing 5 of 5 records         View           Last Updated On         09/14/2020 - 03:35 EST           07/28/2020 - 04:41 EST         07/28/2020 - 04:41 EST | Viev<br>Viev<br>Viev<br>Viev |

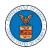

7. The user is displayed with a details popup and can click on the document links which are submitted by the user.

| Filing Details    |                        | × |
|-------------------|------------------------|---|
| eFile Number      | ARB-2009-510199        |   |
| eFile Case Number | EFS-ARB-2007-200214    |   |
| Filing Category   | Brief                  |   |
| Filing Type       | Intervener Brief       |   |
| Filed Documents   | Decisionfile_3.pdf     |   |
| Status            | SUBMITTED              |   |
| Submitted On      | 09/14/2020 - 03:35 EST |   |

## Status Update Log

| eFile Number    | eFile Status | Comment                        | Updated On             |
|-----------------|--------------|--------------------------------|------------------------|
| ARB-2009-510199 | SUBMITTED    | New filing has been submitted. | 09/14/2020 - 03:35 EST |